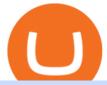

polis crypto sites to trade cryptocurrency interactive brokers tutorial binance head office secure crypto wa

Simpler Trading - Learn The Basics - Access Free Webinar

 $https://mybroadband.co.za/news/wp-content/uploads/2021/01/Cell-C-Office-4.jpg|||Cell \ C \ head \ office \ for \ rent|||1200 \ x \ 801$ 

 $https://cryptoast.fr/wp-content/uploads/2020/04/tutoriel-just-mining.jpg|||Polis Crypto Avis|||1600 x 800 https://images.idgesg.net/images/article/2019/04/crypto-currency_hand-holding-phone-iwth-bitcoin_digital-w allet_bitcoin_blockchain-100793898-large.jpg|||What's a crypto wallet (and how does it manage digital ...|||1200 x 800$ 

Coinbase is a secure online platform for buying, selling, transferring, and storing digital currency.

https://forex-station.com/download/file.php?id=3354485&mode=view|||MT4 Indicator requests and ideas - Page 735|||1917 x 1002

https://capslockclothes.com/wp-content/uploads/2020/09/Among-Us-Game-T-Shirt.jpg|||Among-Us-Game-T-Shirt.jpg|||Among-Us-Game-T-Shirt.jpg|||Among-Us-Game-T-Shirt.jpg|||Among-Us-Game-T-Shirt.jpg|||Among-Us-Game-T-Shirt.jpg|||Among-Us-Game-T-Shirt.jpg|||Among-Us-Game-T-Shirt.jpg|||Among-Us-Game-T-Shirt.jpg|||Among-Us-Game-T-Shirt.jpg|||Among-Us-Game-T-Shirt.jpg|||Among-Us-Game-T-Shirt.jpg|||Among-Us-Game-T-Shirt.jpg|||Among-Us-Game-T-Shirt.jpg|||Among-Us-Game-T-Shirt.jpg|||Among-Us-Game-T-Shirt.jpg|||Among-Us-Game-T-Shirt.jpg|||Among-Us-Game-T-Shirt.jpg|||Among-Us-Game-T-Shirt.jpg|||Among-Us-Game-T-Shirt.jpg|||Among-Us-Game-T-Shirt.jpg|||Among-Us-Game-T-Shirt.jpg|||Among-Us-Game-T-Shirt.jpg|||Among-Us-Game-T-Shirt.jpg|||Among-Us-Game-T-Shirt.jpg|||Among-Us-Game-T-Shirt.jpg|||Among-Us-Game-T-Shirt.jpg|||Among-Us-Game-T-Shirt.jpg|||Among-Us-Game-T-Shirt.jpg|||Among-Us-Game-T-Shirt.jpg|||Among-Us-Game-T-Shirt.jpg|||Among-Us-Game-T-Shirt.jpg|||Among-Us-Game-T-Shirt.jpg|||Among-Us-Game-T-Shirt.jpg|||Among-Us-Game-T-Shirt.jpg|||Among-Us-Game-T-Shirt.jpg|||Among-Us-Game-T-Shirt.jpg|||Among-Us-Game-T-Shirt.jpg|||Among-Us-Game-T-Shirt.jpg|||Among-Us-Game-T-Shirt.jpg|||Among-Us-Game-T-Shirt.jpg|||Among-Us-Game-T-Shirt.jpg|||Among-Us-Game-T-Shirt.jpg|||Among-Us-Game-T-Shirt.jpg|||Among-Us-Game-T-Shirt.jpg|||Among-Us-Game-T-Shirt.jpg|||Among-Us-Game-T-Shirt.jpg|||Among-Us-Game-T-Shirt.jpg|||Among-Us-Game-T-Shirt.jpg|||Among-Us-Game-T-Shirt.jpg|||Among-Us-Game-T-Shirt.jpg|||Among-Us-Game-T-Shirt.jpg|||Among-Us-Game-T-Shirt.jpg|||Among-Us-Game-T-Shirt.jpg|||Among-Us-Game-T-Shirt.jpg|||Among-Us-Game-T-Shirt.jpg|||Among-Us-Game-T-Shirt.jpg|||Among-Us-Game-T-Shirt.jpg|||Among-Us-Game-T-Shirt.jpg|||Among-Us-Game-T-Shirt.jpg|||Among-Us-Game-T-Shirt.jpg|||Among-Us-Game-T-Shirt.jpg|||Among-Us-Game-T-Shirt.jpg|||Among-Us-Game-T-Shirt.jpg|||Among-Us-Game-T-Shirt.jpg|||Among-Us-Game-T-Shirt.jpg|||Among-Us-Game-T-Shirt.jpg|||Among-Us-Game-T-Shirt.jpg|||Among-Us-Game-T-Shirt.jpg|||Among-Us-Game-T-Shirt.jpg|||Among-Us-Game-T-Shirt.jpg||||

FBS140 - -

https://forex-station.com/download/file.php?id=3369120&mode=view|||MACD indicators for MT4 - Page 50|||1920 x 1047

 $https://cdn.substack.com/image/fetch/w\_1456,c\_limit,f\_auto,q\_auto:good,fl\_progressive:steep/https:%2F%2Fbucketeer-e05bbc84-baa3-437e-9518-adb32be77984.s3.amazonaws.com%2Fpublic%2Fimages%2F993d2919-9081-4afc-8af6-805c3a18324c\_1455x805.png|||@Bloqport|||1455x805.png|||@Bloqport|||1455x805.png||||$ 

 $https://support.optimusfutures.com/hubfs/RTPro\ Chart\ Img\ 8.png|||How\ do\ I\ open\ a\ Chart\ in\ the\ R\ Trader\ Pro\ Platform?|||1680\ x\ 1010$ 

https://miro.medium.com/max/3840/1\*hRq7ITZtNZe8-eoEkHIIUw.png|||Microeconomy in MegaCryptoPolis. Having the major roadmap ...|||1920 x 1440

Binance Corporate Headquarters, Office Locations and .

 $https://i.pinimg.com/originals/2d/a2/4b/2da24bea5b7244d78a279f418b2bb64c.jpg|||@boss_luxury \#entrepreneur \#investisseur \#investor \#mental ...|||1080 x 1080$ 

Binance was initially based in China, but later moved its headquarters out of China following the Chinese government's increasing regulation of cryptocurrency . In 2021 Binance was put under investigation by both the United States Department of Justice and Internal Revenue Service on allegations of money laundering and tax offenses.

https://btcmanager.com/wp-content/uploads/2018/05/Mega-Crypto-Polis.jpg|||Mega Crypto Polis: Build Your Dream City on the Ethereum ...|||1300 x 776

 $https://coincodex.com/en/resources/images/admin/news/banks-in-the-us-no/1280px-bank\_of\_america\_washington\_dc.jpg:resizeboxcropjpg?1580x888|||Banks in the U.S. Now Allowed to Offer Crypto Custody ...|||1580 x 888|||Banks in the U.S. Now Allowed to Offer Crypto Custody ...|||1580 x 888|||Banks in the U.S. Now Allowed to Offer Crypto Custody ...|||1580 x 888|||Banks in the U.S. Now Allowed to Offer Crypto Custody ...|||1580 x 888|||Banks in the U.S. Now Allowed to Offer Crypto Custody ...|||1580 x 888|||Banks in the U.S. Now Allowed to Offer Crypto Custody ...|||1580 x 888|||Banks in the U.S. Now Allowed to Offer Crypto Custody ...|||1580 x 888|||Banks in the U.S. Now Allowed to Offer Crypto Custody ...|||1580 x 888|||Banks in the U.S. Now Allowed to Offer Crypto Custody ...|||1580 x 888|||Banks in the U.S. Now Allowed to Offer Crypto Custody ...|||1580 x 888|||Banks in the U.S. Now Allowed to Offer Crypto Custody ...|||1580 x 888|||Banks in the U.S. Now Allowed to Offer Crypto Custody ...|||1580 x 888|||Banks in the U.S. Now Allowed to Offer Crypto Custody ...|||1580 x 888|||Banks in the U.S. Now Allowed to Offer Crypto Custody ...|||1580 x 888|||1580 x 888|||1580 x 888|||1580 x 888|||1580 x 888|||1580 x 888|||1580 x 888|||1580 x 888|||1580 x 888|||1580 x 888|||1580 x 888|||1580 x 888|||1580 x 888|||1580 x 888|||1580 x 888|||1580 x 888|||1580 x 888|||1580 x 888|||1580 x 888|||1580 x 888|||1580 x 888|||1580 x 888|||1580 x 888|||1580 x 888|||1580 x 888|||1580 x 888|||1580 x 888|||1580 x 888|||1580 x 888|||1580 x 888|||1580 x 888|||1580 x 888|||1580 x 888|||1580 x 888|||1580 x 888|||1580 x 888|||1580 x 888|||1580 x 888|||1580 x 888|||1580 x 888|||1580 x 888|||1580 x 888|||1580 x 888|||1580 x 888|||1580 x 888|||1580 x 888|||1580 x 888|||1580 x 888|||1580 x 888|||1580 x 888|||1580 x 888|||1580 x 888|||1580 x 888|||1580 x 888|||1580 x 888|||1580 x 888|||1580 x 888|||1580 x 888|||1580 x 888|||1580 x 888|||1580 x 888|||1580 x 888|||1580 x 888|||1580 x 888|||1580 x 888|||1580 x 888|||1580 x 888|||1580 x 888|||1580 x 888$ 

https://forex-station.com/download/file.php?id=3366477&mode=view|||Fix: Indicator is not showing on MT4 chart - Page 16|||1276 x 878

How to uninstall or remove best mt4 indicators MetaTrader 4.mq4 indicator from your (MT4) Metatrader charts? Choose the chart before you apply this indicator in your Metatrader 4 client; Click chart right Button in Metatrader4; Select indicator list; Now select this indicator and delete; Download Best mt4 indicators free 2022

https://www.nordman-algorithms.com/wp-content/uploads/2020/12/MT4-SUPPORT-RESISTANCE-ZONES-INDICATOR\_1-min.png|||MT4 Support & Resistance Zones Indicator (Dashboard)||1917 x 875

https://content.money.com/wp-content/uploads/2019/11/gettyimages-1190011238.jpg?quality=85|||Can You Purchase Cryptocurrency On Td Ameritrade - Least ...||2880 x 1920

Interactive Brokers Canada Inc. is an execution-only dealer and does not provide suitability determination services nor investment advice or recommendations regarding the purchase or sale of any securities or

derivatives. Registered Office: 1800 McGill College Avenue, Suite 2106, Montreal, Quebec, H3A 3J6, Canada. Website: www.interactivebrokers.ca

 $https://live.staticflickr.com/3/5719666\_b4704205f3\_b.jpg|||Become.com\ Headquarters\ |\ Building\ is\ owned\ by\ Goldman\ ...|||1024\ x\ 768$ 

https://futures.io/attachments/7/7/2/6/29713.attach|||R trader platform|||1439 x 848

Forex MT4 Indicators. List of our best MT4 Indicators available for download. Here you can find both Free and Pro Indicators. Product List. AutoTrendLines V. 1.06 Free. 4.1. based on 88 reviews. 4.1. 55.8k.

Best crypto wallets in 2021 Tom's Guide

https://miro.medium.com/max/1280/1\*mE\_fKj6iR0StxIvYbFmdrQ.png|||Multi-Chain Expansion for the Decentralized City | by Mega ...|||1253 x 1032

Cqg Trader - Electronic Trading Platform - cannontrading.com

https://forextradingplatforms.eu/wp-content/uploads/2020/04/RoboMarkets-web-1.jpg|||R TraderForex Trading Platforms | Forex Trading Platforms||1680 x 920

https://miro.medium.com/max/2700/1\*Hmnra1Xq4RiiFuODqEb0xQ.jpeg|||MegaCryptoPolis 3D Roadmap Revealed | by Mega Crypto Polis ...||1500 x 981

https://si.wsj.net/public/resources/images/FN-AN212\_KPMG8A\_M\_20210408090525.jpg|||String of senior partners exit KPMG on eve of new chief ...|||1280 x 853

Launched in September 2019, Binance.US is a digital asset marketplace, powered by matching engine and wallet technologies licensed from the worlds largest cryptocurrency exchange, Binance. Operated by BAM Trading Services based in San Francisco, California, Binance.US provides a fast, secure and reliable platform to buy and sell.

https://venturebeat.com/wp-content/uploads/2020/03/elisa5gx.jpg||||||2826 x 1738

Most Secure, Trusted Platform - Buy Bitcoin & Drypto Instantly

 $https://miro.medium.com/max/2000/1*dLig6ccq6\_D96EitBzYx8g.png|||Corporation Funds and Offices. Assigning your Offices to a ...|||1900 x 797$ 

Updated Sep 14, 2021 at 6:01 a.m. PDT Jared Polis, Colorado Colorado Gov. Jared Polis said hes hopeful state residents can pay their taxes with crypto, and he wants it to happen soon. Id be.

When it comes to the MetaTrader Platform, Forex Station is the best forex forum for sourcing Non Repainting MT4/MT5 Indicators, Trading Systems & Samp; EA's. MT4 Indicators Threads List Logout

#### Browse MT4 Indicators List - Perfect Trend System

https://coinerblog.com/wp-content/uploads/2018/06/Beginners-guide-to-Coinbase-Pro-Coinbases-advanced-Exchange-to-trade-BTC-ETH-and-LTC.jpeg|||Beginners guide to Coinbase Pro, Coinbase's advanced ...|||2000 x 1263

Interactive Brokers (IB) is a trading brokerage used by professional traders and small funds. If you want to learn how to build automated trading strategies on a platform used by serious traders, this is the guide for you. Source Table of Content What is the Interactive Brokers Python native API? Why should I learn the IB Python Native API?

https://eagawker.com/wp-content/uploads/2019/08/bigstock-Financial-instrument-chart-for-82446032.jpg|||Stochastic Strategy MT4 Indicator|||3050 x 2036

Polis Price USD converter, Charts Crypto.com

http://masterthecrypto.com/wp-content/uploads/2017/09/MEW-6.png|||How to Open a MyEtherWallet in Under 5 Minutes|||1954 x 980

http://future pathtrading.com/wp-content/uploads/2015/04/RTrader.jpg|||Third Party Platforms Future Path Trading|||1288 x 992

Star Atlas DAO price today is \$3.94 with a 24-hour trading volume of \$7,051,007. POLIS price is down -4.4% in the last 24 hours. It has a circulating supply of 22 Million POLIS coins and a total supply of 360 Million. If you are looking to buy or sell Star Atlas DAO, FTX is currently the most active exchange.

Coinomi functions as a reasonably secure mobile wallet for iOS and Android, but its best used in combination

with a hardware wallet for storing large amounts of cryptocurrency in a secure manner. Importantly, Coinomi allows users to hold their own private keys, and offers a relatively easy to understand user interface.

Search In MT4 Indicators List - Perfect Trend System

Binance Company Profile - Office Locations, Competitors.

https://miro.medium.com/max/2000/1\*bWu4FpPvL4YnT9Dvuws0hA.png|||Mega Crypto Polis|||1502 x 814

The List of favorite MT4 indicators MT4 expert (FX\_Multi-Meter\_II.mq4) MT4 expert (FX\_Multi-Meter\_III.mq4) MT4 indicator (3LineBreak.mq4) MT4 indicator (Advanced\_ADX.mq4) MT4 indicator (b-clock.mq4) MT4 indicator (BBands\_Stop\_v1.mq4) MT4 indicator (Breakout\_PANCA\_EAGLE.mq4) MT4 Indicator (Camarilladt.mq4) MT4 indicator (Color\_Stochastic.mq4)

Coinbase: What it is and how to use it - CNBC

https://blog.roboforex.com/wp-content/uploads/2020/05/5.png|||R Trader Multi-asset Platform: Massive Update | R Blog ...|||1919 x 943

How to Use Interactive Brokers Platform to Place a Trade.

https://forex-station.com/download/file.php?id=3318742&mode=view|||MT4 Indicators with alerts/signals - Page 105|||1897 x 920

 $https://community.optimusfutures.com/uploads/db7574/original/1X/5985e791ef016878d516f50cdeae4c1572d\\108fe.png|||R / Trader Pro and Point-and-Figure Charts - Futures ...|||1238 x 769$ 

R Trader Pro Free Demo Rithmic Optimus Futures

https://www.highridgefutures.com/wp-content/uploads/2014/10/eSignal-Screenshot.png|||eSignal-High RidgeFutures|||2048 x 1113

https://thetradable.com/image/1300/0/IXGTyUfpPRpVhvZmyWHBh1dW4txXhxt4dbXqglBs.jpeg|||The Best Places to Buy Crypto Currencies|||1300 x 813

https://bestforexmt4indicators.b-cdn.net/wp-content/uploads/2020/07/indicators-on-the-mt4-trading-platform.j pg|||How To Install Indicators on Mt4 Platform! | Forex Mt4 ...|||1518 x 891

The Perfect Trend System. . All MT4 Indicators (2100) Search Or Browse The List Top 20 MT4 Indicators Most Popular / Downloaded; All MT5 Indicators (4400) Search Or Browse The List

Best Crypto Exchanges and Investing Platforms. 1. Coinbase. Coinbase is by far the most popular and one of the best cryptocurrency exchanges because you can invest directly with USD. You can . 2. Voyager. 3. BlockFi. 4. Uphold. 5. Kraken.

https://bitcoinmagazine.com/.image/t\_share/MTc5Mjk3Nzg3OTU0NDA3MDYz/russian-cryptocurrency-mine r-importer-under-investigation.jpg|||Binance Probed By CFTC - Bitcoin Magazine: Bitcoin News ...|||1200 x 794

https://miro.medium.com/max/3800/1\*r-YS57E-SaCYNxnS0KQi8A.png|||Leveraging MCP3D with DeFi + Partnership with MakerDAO ...|||1900 x 911

http://c8.alamy.com/comp/CC08HB/financial-times-headquarters-building-one-southwark-bridge-london-CC0 8HB.jpg|||financial times headquarters building one southwark bridge ...|||1300 x 956

Best Candlestick Pattern Indicator MT4. The candlestick pattern indicator mt4 here is called the Pattern\_Recognition\_Master\_v3a. Ive looked around for mt4 candlestick pattern indicators but the ones that seem better than . Read more.

https://i.pinimg.com/originals/8a/22/61/8a2261b90795edc35bde529581f8b192.jpg|||Best cryptocurrency exchange 2019 | Best cryptocurrency ...|||1080 x 1920

Rithmic: R | Trader Trading Platform gives you fast, user-friendly access to your futures market and options trading account. Sleek interface. FREE Demo!

5 Safe Platforms to Trade Your Cryptocurrency

How Start Trading Cryptocurrency on Coinbase Step 1. Sign up for an account on Coinbase.com, enter a

username, password and valid email address. A digital currency wallet will be generated for you where you will be able to store your cryptocurrencies. Step 2. Next you have to verify your email address.

 $https://www.digitalenergycurrency.com/assets/images/share-image.png?v3|||Digital\ Energy\ Currency|||1200\ x\ 1200$ 

Lowest Cost Broker - Rated #1 Broker by Barrons - Ibkr

 $R \mid$  Trader Pro powered by Rithmic is a front-end trading platform with charts and real time interface to and from Microsoft Office Excel. With  $R \mid$  Trader Pro, traders can view about 100 studies and stream them in real time into Microsoft Office Excel spreadsheet. With the power of Excel, traders may develop indicators and use Rithmics two .

A Beginner's Guide to Coinbase: How To Buy Cryptocurrency Money

#### Where is Binance headquarters located?

What this means: InvestorsObserver gives Star Atlas DAO (POLIS) a low risk rank. This means that a big move in Star Atlas DAO is met with a lot of dollars flowing into, or out of, the cryptocurrency. Low risk cryptocurrencies are very unlikely to have their prices manipulated.

https://www.forexstrategieswork.com/wp-content/uploads/2018/08/Supply-Demand-MT4-Indicator.png|||Supply-Demand Indicator MT4 Indicator FE JVZOO ...|||1972 x 908

SecuX web and mobile apps help manage, send, and receive crypto assets anytime, anywhere. 03 1000+ Coins and Tokens Our hardware wallets support over 1000 coins and tokens and can manage up to 500 accounts. Ease of USE Access and manage your portfolio easily Manage your digital assets easily on our large 2.8-inch touch screen.

TradeZero America - Free Stock Trading Platform

https://i.redd.it/f8rs4zt8sz101.jpg|||Did anyone else realize Binance had a PC Client? : binance|||1919 x 1040 https://f.bpcdn.co/original/3X/f/c/fc723691c0c66dc28069bac4ab5b1c5d66ea68cd.png|||Tradingview vs Metatrader 4 - Trading Tech and Tools ...|||2450 x 1280

US-based crypto exchange. Trade Bitcoin (BTC), Ethereum (ETH), and more for USD, EUR, and GBP. Support for FIX API and REST API. Easily deposit funds via Coinbase, bank transfer, wire transfer, or cryptocurrency wallet.

 $https://miro.medium.com/max/1400/1*D27xjt-BB0AXse69gDBmZw.png|||MegaCryptoPolis\ District\ Owners\ Guide\ |\ by\ Mega\ Crypto\ ...|||1283\ x\ 819$ 

7 Best Crypto Wallets in 2022 (Features & Security Compared)

Secure+crypto+wallet - Image Results

 $https://3.bp.blogspot.com/-b-IWp-z0WM0/V6QWIyZMH1I/AAAAAAAAAHM/uEGEhtSERUQBf1aLhwRYZPKtjx0FPdH\_ACLcB/s1600/faizumi-fx-trading-system-mt4-indicators-template11.jpg|||1000 Most Wanted MT4 Indicators Collection - What is Forex ...|||1431 x 848$ 

Interactive Brokers Canada Inc. is an execution-only dealer and does not provide suitability determination services nor investment advice or recommendations regarding the purchase or sale of any securities or derivatives. Registered Office: 1800 McGill College Avenue, Suite 2106, Montreal, Quebec, H3A 3J6, Canada. Website: www.interactivebrokers.ca

https://venturebeat.com/wp-content/uploads/2019/05/amd-ryzen-third-generation.jpg||||||2000 x 1000

Top Crypto Trading Platforms: Reviews 2022. 1. Binance is the largest digital currency exchange services in the world that provides a platform for trading cryptocurrencies. The platform . 2. Coinbase. 3. Bybit. 4. FTX. 5. eToro.

How to Trade Cryptocurrency on Coinbase - Coindoo

Binance headquarters and office locations Binance is headquartered in George Town, Cayman Islands and has 40 office locations across 38 countries. View Company Filter locations by country Canada United Kingdom Germany France Italy Spain Sweden Switzerland Netherlands Israel India Cayman Islands Austria Brazil Bulgaria Colombia Finland Hong Kong

10 Best Crypto Trading Platforms To Buy Altcoins .

https://www.highridgefutures.com/wp-content/uploads/2014/10/CQGIC\_M.png|||CQG Integrated Client - High Ridge Futures|||1800 x 1100

Binance has loads of offices, he continued, with staff in 50 countries. It was a new type of organization that doesn't need registered bank accounts and postal addresses. "Wherever I sit, is going.

Reportedly, the firm was founded in China, and Binance Headquarters was also located in China from the start, not until when it had to move its servers and head office out of the country to Japan because of the Chinese government ban on crypto trading. The ban saw other exchange firms move out of China too, like KuCoin, OkCoin, etc.

 $https://blockonomi.com/wp-content/uploads/2018/05/megacryptopolis.jpg|||Worlds\ Largest\ Mega\ Crypto\ Polis\ will\ be\ Built\ this\ ...|||1400\ x\ 933$ 

https://community.optimusfutures.com/uploads/db7574/original/1X/1d9a38537a7caa49e4d457f279c233c845e e621a.png|||Re: DOM P&L Column Color Coding - R-Trader and R Trader ...|||1848 x 1040

 $https://forex-station.com/download/file.php?id=3358338\& amp; mode=view|||MT4\ Indicator\ requests\ and\ ideas-Page\ 814|||1166\ x\ 1326$ 

 $https://forex-station.com/download/file.php?id=3372048\&mode=view|||MT4\ Indicator\ requests\ and\ ideas-page\ 1045|||1916\ x\ 933$ 

 $https://miro.medium.com/max/7680/1*guzqF55K3eUhpSrWmMUf\_Q.png|||Airport\ to\ Bring\ Interoperability\ in\ the\ Decentralized\ ...|||3840\ x\ 2160$ 

 $https://www.btcwarp.com/wp-content/uploads/2017/04/hardware-crypto-wallet.jpg|||Bitcoin\ hardware\ wallet\ |\ BTC\ Warp|||1400\ x\ 829$ 

Popular exchanges that fall into this category are Coinbase, Binance, Kraken, and Gemini. These exchanges are private companies that offer platforms to trade cryptocurrency.

Options Trading For Dummies - Trading Options

While MT4 provides a built-in version of MACD, it is limited to the MACD line and Histogram. To help solve this issue, traders can download the TT MACD indicator from MQL5. By clicking the Free tab and downloading the indicator (figure 1.B), assuming the trader has an active MT4 trading account, the download automatically installs in MT4s .

Forex MT4 Indicators (Free & Download from Store

Gutscheine Review 2021 - Get a 20% Fee Discount

https://static.coinpaprika.com/coin/polis-polis/card.png?10606107|||Polis Crypto Avis|||1536 x 768

R Trader Pro - GFF Brokers

MT4 Indicators List Forex Trading 200

 $https://officesnapshots.com/wp-content/uploads/2016/02/cgf33\_8043b.jpg|||Cigna\ Finance\ Offices\ -\ Istanbul\ -\ OfficeSnapshots|||1600\ x\ 1073$ 

Our recommendation: The MetaMask extension wallet is a browser extension that lets you run Ethereum-enabled apps and websites and securely store your Ether (ETH) and the hundreds of cryptos that.

Videos for R+trader+platform

 $https://cdn.bitpinas.com/wp-content/uploads/2020/12/17094811/Thursday.jpg|||Insights \ on \ BSP \ Guidelines \ for \ Virtual \ Asset \ Service \ ...|||1600 \ x \ 840$ 

Rithmic: R Trader Trading Platform AMP Futures

https://www1.interactive brokers.com/images/2015/webinarnotes/tws-option trader-01-option strader.png ||| TWS Option Trader Webinar Notes | Interactive Brokers ||| 1363 x 820

https://miro.medium.com/max/2566/1\*Rhc46vrRxryHCaSK3iebcw.png|||Mega Crypto Polis|||1283 x 819 Tutorial Topics. Real Time Data with Excel; Historical Data with Excel; DDE Formula Reference; Additional Setup for Legacy DDE API. This section pertains the the legacy DDE API that was the only DDE API

provided with API versions 974 and below.

https://www.columbusunderground.com/wp-content/uploads/2019/11/white-castle-hq-07.jpg|||White Castle Employees Relocate into New HQ Building ...|||1300 x 800

https://miro.medium.com/max/3438/1\*DIL5z0VhDxwfGUPQyMVNoQ.png|||The revolution behind MegaCryptoPolis 3D Demo | by Mega ...|||1719 x 1742

https://i.insider.com/6080268c74da0300181e2e6d?format=jpeg|||Crypto exchange Binance.US taps former Coinabase executive ...|||1500 x 1125

 $https://miro.medium.com/max/1200/1*YTo2n-EmOnPkBpguuMna-g.png|||MegaCryptoPolis \ Building \ Starts \ This \ Summer \ | \ by \ Mega \ ... ||| 1200 \ x \ 800$ 

Polis describes itself as a community-centric cryptocurrency. Polis uses blockchain technology to solve problems for its global community. The Polis price page is part of Crypto.com Price Index that features price history, price ticker, market cap and live charts for the top cryptocurrencies. Official Website White Paper https://d3f5j9upkzs19s.cloudfront.net/azcoinnews/wp-content/uploads/2021/07/clover-finance.png|||Coinbase Lists Clover Finance (CLV) on July 15 - AZCoin News|||1667 x 938

 $https://www.investglass.com/wp-content/uploads/2021/05/c3rk5toz0qa.jpg|||Why\ you\ should\ use\ InvestGlass\ web\ forms$  -  $InvestGlass|||1600\ x\ 1067$ 

IBKR Traders' Academy - Free Online Trading Courses

In this video, Victorio goes through Interactive Brokers. The video encompasses a tutorial on how you can use a lot of the impressive features in the platfor.

Coinbase Exchange is a centralized cryptocurrency exchange located in United States. There are 139 coins and 402 trading pairs on the exchange. Coinbase Exchange volume in the last 24 hours is reported to be at 57,630.82. The most active trading pair on Coinbase Exchange exchange is BTC/USD. Coinbase Exchange is established in year 2012.

https://www.coinsclone.com/blog/wp-content/uploads/2020/08/Reasons-to-Choose-Coinbase-Clone-Script.pn g|||Top 8 Reasons to Choose Coinbase Clone Script | Coinsclone|||2240 x 1260

The Kolier\_SuperTrend\_Indi Indicator For MT4 is a modified version of the SuperTrend indicator that consumes less resource than the original MT4 indic. The Kuskus Starlight Indicator For MT4 is an indicator that is built on the Meta Trader 4 charting platform. The indicator is built for traders who us.

 $R \mid Trader$  Pro Advanced Features include:  $R \mid BASS$  the ultimate scalping tool.  $R \mid BASS$  looks for the spread between a symbols best bid price and best ask price to widen by a set number of ticks and then inserts a new bid and a new offer at one tick better. You configure the spread and you can set the trade to begin and end at .

Open Coinbase and tap Get Started. Create an account with your email address and tap Start. Verify your email by tapping a link that was sent to your inbox. Enter your phone number and verify.

 $https://9to5google.com/wp-content/uploads/sites/4/2018/01/bitcoin\_cash\_app\_2.jpg?quality=82\&strip=all||How to buy Bitcoin on your Android phone w/ Coinbase, Cash ...|||2500 x 1250$ 

 $https://tradefromhome.org/wp-content/uploads/2019/07/Ledger-Nano-S.png|||Best\ Litecoin\ Wallet\ Top\ 10\ Revealed\ 2020\ -\ TradeFromHome|||1024\ x\ 768$ 

http://futurepathtrading.com/wp-content/uploads/2015/04/RTrader-Pro.jpg|||Third Party Platforms FuturePath Trading|||1378 x 906

https://cryptocoinsmarket.com/wp-content/uploads/2017/10/Goldcoin.jpg|||GoldCoin General Info, Best Exchanges and Wallets ...|||1280 x 818

https://primebroker.coinbase.com/etc.clientlibs/prime/clientlibs/clientlib-base/resources/favicons/card-prime.png|||Crypto Businesses | Coinbase Prime|||1680 x 900

http://rnd-solutions.net/wp-content/uploads/2018/06/SwissMainDesktop1.png|||Forex Trading Platform - R& D Solutions|||1728 x 853

 $https://cimg.co/w/articles-attachments/0/5f9/bf20a3c316.jpg|||Binance~Shoots~Itself~In~The~Foot~Amid~Regulatory~Scrutiny~...\\||1407~x~938$ 

Morning Bell With Jim Cramer: How to Trade the Coinbase IPO

https://www.tbstat.com/wp/uploads/2021/04/20210426\_Brian-Brooks-Binance-US.jpg|||Brian Brooks resigns as CEO of crypto exchange BinanceUS|||1920 x 1080

https://i.pinimg.com/originals/97/6d/b6/976db6e244cb20f90796a58674245f7e.jpg|||Polis Crypto|||1080 x 1350 Cryptopolis is an NFT based game where you can collect, earn, win and display your NFTs while playing and socializing with your friends. Climb your way up the Cryptopolis tower by doing mini games and performing tasks and achievements. Can you reach the top floor? Whitepaper

Star Atlas DAO (POLIS) Crypto Analysis: Price, Forecast, and News

https://allinstation.com/wp-content/uploads/2021/08/E8mfFAmXIAQuAIG-2048x896.jpg|||Star Atlas (ATLAS, POLIS) là gì? Toàn b thông tin v d ...|||2048 x 896

 $https://www.highridgefutures.com/wp-content/uploads/2014/10/screenshot\_141117180112\_device01.png|||APEX (Powered by QST) - High Ridge Futures|||1920 x 1200 |$ 

http://safronltd.com/wp-content/uploads/2016/04/finance-banner.jpg|||Financial Safron ltd|||2800 x 1200

https://brokers.ru/files/2016.06/14655840718772.png|||R | Trader - .|||1396 x 858

https://4xone.com/wp-content/uploads/2018/03/OverLayChart.png|||Over Lay Chart mt4 indicator free download 4xone|||1276 x 874

http://dce5jani6jm7e.cloudfront.net/images/page/mt4/en/MT4-for-Windows-indicators-off-the-chart.png|||MetaTrader~4~for~Windows~-~Admiral~Markets|||1600~x~866~-||1600~x~866~-||1600~x~866~-||1600~x~866~-||1600~x~866~-||1600~x~866~-||1600~x~866~-||1600~x~866~-||1600~x~866~-||1600~x~866~-||1600~x~866~-||1600~x~866~-||1600~x~866~-||1600~x~866~-||1600~x~866~-||1600~x~866~-||1600~x~866~-||1600~x~866~-||1600~x~866~-||1600~x~866~-||1600~x~866~-||1600~x~866~-||1600~x~866~-||1600~x~866~-||1600~x~866~-||1600~x~866~-||1600~x~866~-||1600~x~866~-||1600~x~866~-||1600~x~866~-||1600~x~866~-||1600~x~866~-||1600~x~866~-||1600~x~866~-||1600~x~866~-||1600~x~866~-||1600~x~866~-||1600~x~866~-||1600~x~866~-||1600~x~866~-||1600~x~866~-||1600~x~866~-||1600~x~866~-||1600~x~866~-||1600~x~866~-||1600~x~866~-||1600~x~866~-||1600~x~866~-||1600~x~866~-||1600~x~866~-||1600~x~866~-||1600~x~866~-||1600~x~866~-||1600~x~866~-||1600~x~866~-||1600~x~866~-||1600~x~866~-||1600~x~866~-||1600~x~866~-||1600~x~866~-||1600~x~866~-||1600~x~866~-||1600~x~866~-||1600~x~866~-||1600~x~866~-||1600~x~866~-||1600~x~866~-||1600~x~866~-||1600~x~866~-||1600~x~866~-||1600~x~866~-||1600~x~866~-||1600~x~866~-||1600~x~866~-||1600~x~866~-||1600~x~866~-||1600~x~866~-||1600~x~866~-||1600~x~866~-||1600~x~866~-||1600~x~866~-||1600~x~866~-||1600~x~866~-||1600~x~866~-||1600~x~866~-||1600~x~866~-||1600~x~866~-||1600~x~866~-||1600~x~866~-||1600~x~866~-||1600~x~866~-||1600~x~866~-||1600~x~866~-||1600~x~866~-||1600~x~866~-||1600~x~866~-||1600~x~866~-||1600~x~866~-||1600~x~866~-||1600~x~866~-||1600~x~866~-||1600~x~866~-||1600~x~866~-||1600~x~866~-||1600~x~866~-||1600~x~866~-||1600~x~866~-||1600~x~866~-||1600~x~866~-||1600~x~866~-||1600~x~866~-||1600~x~866~-||1600~x~866~-||1600~x~866~-||1600~x~866~-||1600~x~866~-||1600~x~866~-||1600~x~866~-||1600~x~866~-||1600~x~866~-||1600~x~866~-||1600~x~866~-||1600~x~866~-||1600~x~866~-||1600~x~866~-||1600~x~866~-||1600~x~866~-||1600~x~866~-||1600~x~866~-||1600~x~866~-||1600~x~866~-||1600~x~866~-||1600~x~866~-||1600~x~866~-||1600~x~866~-||1600~x~

https://forex-station.com/download/file.php?id=3342878&mode=view|||MT4 Indicator requests and ideas - Page 583|||1497 x 872

IB Short Video: TWS for Beginners - Interactive Brokers

Buy, Sell & Store Bitcoin - Buy Bitcoin & Samp; Crypto Instantly

Binance: Finally a head office! BitcoinDynamic.com

Gov. Polis Wants Colorado to Accept Crypto for State Taxes.

https://www.interactivebrokers.ie/images/2015/fundamentals-expl-analyze-phones.png|||Fundamentals

Explorer | Interactive Brokers Ireland|||1488 x 1802

Polis Crypto Price Prediction, News, and Analysis (POLIS)

Polis is a community-driven, smart chain, focused on creating technology to start accepting cryptocurrencies easily and securely. What is Polis? Polis is the main asset on the Olympus Network. It allows users to pay for transaction fees, as well as transferring value stored in Polis within the network.

https://cdn.airdropalert.com/images/partner/logo-big.png|||Airdropster | AirdropAlert||1037 x 811

Programs funded trader - or forex trading strategies

https://blog.roboforex.com/pl/wp-content/uploads/2020/05/4.png|||R Trader Multi-asset Platform: Massive Update | Blog R ...|||3238 x 1426

https://lh6.googleusercontent.com/proxy/J2fj4nd-O-5pEJv4haFGdf9G29OVHB51JWErjsj9s-qUXGf8PAkCWNcSedwwSAFIrn-sCRGCoNYRky8TW20XFEA-5InsxCRB-laJyYdE7TuoIJ7UbSYU3mwx8DnzZB6yv6J5EPFxk3kuq9MS=s0-d|||Ally Forex Api | Bandit Flash Forex Indicator System|||1025 x 768

 $https://support.optimusfutures.com/hubfs/RTPro\ Chart\ Img\ 5.png|||How\ do\ I\ open\ a\ Chart\ in\ the\ R\ Trader\ Pro\ Platform?|||1680\ x\ 1010$ 

The secure crypto wallet. No extension required. Secure by default Brave Wallet is the first secure crypto wallet built directly into the browser. No extensions, no extra steps. That means less vulnerability to faked versions of an app, phishing, and theft. Superior performance Extensions slow down your device.

https://i.redd.it/xgz75pmoy2151.png|||My custom made desktop crypto trading platform. Uses the ...|||3840 x 2160

 $https://forex-station.com/download/file.php?id=3380977\&mode=view|||Supertrend\ indicators\ for\ MT4-Page\ 13|||1665\ x\ 914$ 

???????Open an account with IBKR: https://bit.ly/3bE82u4???????Interactive Brokers Canada: https://bit.ly/2FBwdMoGet my FREE Trading Journal& Weekly Watchlist: http.

https://forex-giants.com/blog/wp-content/uploads/2021/12/wp-header-logo-1974.png|||Binance Joins Fresh Crypto Hub By Dubai World Trade Centre ...|||1160 x 773

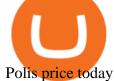

Polis price today, POLIS to USD live, marketcap and chart.

Binance: Finally a head office! Binances frantic quest for decentralization may well have found its base. In recent days, the platforms official communication, through its CEO and creator Changpeng Zhao, shows the groups desire to have a centralized body. A body that would meet the demands of regulators around the world.

https://cryptocoinspy.com/wp-content/uploads/2018/04/close-up-shot-of-wavy-flag-of-bermuda.jpg|||Binance Injects \$15M Into Bermudan Blockchain Ecosystem ...|||5616 x 3744

 $https://cryptoast.fr/wp-content/uploads/2020/04/tutoriel-just-mining-8.png|||Polis \ Crypto \ Avis|||1584 \ x \ 831 \ R \ Stocks Trader \ App \ Multi-asset software \ Stocks \ trading \ .$ 

Binance CEO announces head office establishment plans in France By Sunil Sharma Published November 11, 2021 Updated November 11, 2021 Binance CEO Changpeng Zhao Crypto Exchange giant, Binance CEO, Changpeng Zhao recently revealed his plans to become a digital asset service provider in France by next year. 10 Best Cryptocurrency Exchanges & Samp; Platforms January 2022

SecuX: Best Hardware Wallet for Digital Asset Management

The safest crypto wallet should provide the highest degree of security for your public and private keys. This includes technology such as 2-factor authentication and multi-signature support. If safety is your biggest concern, we recommend you take a look at our best offline wallet, Ledger, since cold storage wallets are inherently more secure than hot wallets.

https://i.pinimg.com/originals/3a/b7/df/3ab7dfd2a98e1e4465852992854c44b5.jpg|||Free Bitcoin Mining Website Template | Earn Bitcoin Quickly|||1024 x 1536

 $https://news4c.com/wp-content/uploads/2018/04/Coinbase.png|||Coinbase Inc. \ Plans \ To \ Invest \ In \ Crypto Startups \ And \ ...|||1542 \ x \ 878$ 

In this tutorial, I will show you how to place stock and options trade orders on the interactive brokers TWS and mobile platformStock investment & trading i.

The most secure crypto wallets today 1. Electrum personal wallet 2. MyConstant online wallet 3. Exodus personal wallet 4. Ledger personal wallet 5. Coinbase wallet How to pick the safest crypto wallet Key security Security from theft Security from human error Which crypto wallet should I pick for the most security?

https://www.exodus.com/asset-page-1/images/btc/mobile-bitcoin-wallet-1.png|||Best Bitcoin Wallet: Safe BTC Wallet to Buy & Ditcoin ...|||1036 x 1788

 $https://forex-station.com/download/file.php?id=3364703\&mode=view|||MT4\ Indicator\ requests\ and\ ideas-Page\ 926|||1920\ x\ 1080$ 

Users will want to watch out for high trading fees tacked onto their trades, part of a labyrinthine fee structure across the Coinbase site. Binance Another popular crypto trading site, Binance has.

 $https://www.highridgefutures.com/wp-content/uploads/2014/11/CQG-QTrader\_Charts.png|||CQG-QTrader\_Charts.png|||CQG-QTrader\_Charts.png|||CQG-QTrader\_Charts.png|||CQG-QTrader\_Charts.png|||CQG-QTrader\_Charts.png|||CQG-QTrader\_Charts.png|||CQG-QTrader\_Charts.png|||CQG-QTrader\_Charts.png|||CQG-QTrader\_Charts.png|||CQG-QTrader\_Charts.png|||CQG-QTrader\_Charts.png|||CQG-QTrader\_Charts.png|||CQG-QTrader\_Charts.png|||CQG-QTrader\_Charts.png|||CQG-QTrader\_Charts.png|||CQG-QTrader\_Charts.png|||CQG-QTrader\_Charts.png|||CQG-QTrader\_Charts.png|||CQG-QTrader\_Charts.png|||CQG-QTrader\_Charts.png|||CQG-QTrader\_Charts.png|||CQG-QTrader\_Charts.png|||CQG-QTrader\_Charts.png|||CQG-QTrader\_Charts.png|||CQG-QTrader\_Charts.png|||CQG-QTrader\_Charts.png|||CQG-QTrader\_Charts.png|||CQG-QTrader\_Charts.png|||CQG-QTrader\_Charts.png|||CQG-QTrader\_Charts.png|||CQG-QTrader\_Charts.png|||CQG-QTrader\_Charts.png|||CQG-QTrader\_Charts.png|||CQG-QTrader\_Charts.png|||CQG-QTrader\_Charts.png|||CQG-QTrader\_Charts.png|||CQG-QTrader\_Charts.png|||CQG-QTrader\_Charts.png|||CQG-QTrader\_Charts.png|||CQG-QTrader\_Charts.png|||CQG-QTrader\_Charts.png|||CQG-QTrader\_Charts.png|||CQG-QTrader\_Charts.png|||CQG-QTrader\_Charts.png|||CQG-QTrader\_Charts.png|||CQG-QTrader\_Charts.png|||CQG-QTrader\_Charts.png|||CQG-QTrader\_Charts.png|||CQG-QTrader\_Charts.png|||CQG-QTrader\_Charts.png|||CQG-QTrader\_Charts.png|||CQG-QTrader\_Charts.png|||CQG-QTrader\_Charts.png|||CQG-QTrader\_Charts.png|||CQG-QTrader\_Charts.png|||CQG-QTrader\_Charts.png|||CQG-QTrader\_Charts.png|||CQG-QTrader\_Charts.png|||CQG-QTrader\_Charts.png|||CQG-QTrader\_Charts.png|||CQG-QTrader\_Charts.png|||CQG-QTrader\_Charts.png|||CQG-QTrader\_Charts.png||||CQG-QTrader\_Charts.png|||CQG-QTrader\_Charts.png|||CQG-QTrader\_Charts.png|||CQG-QTrader\_Charts.png|||CQG-QTrader\_Charts.png|||CQG-QTrader\_Charts.png|||CQG-QTrader\_Charts.png|||CQG-QTrader\_Charts.png|||CQG-QTrader\_Charts.png|||CQG-QTrader\_Charts.png|||CQG-QTrader\_Charts.png|||CQG-QTrader\_Charts.png|||CQG-QTrader\_Charts.png|||CQG-QTrader\_Charts.png|||CQG-QTrader\_Charts.png|||CQG-QTra$ 

 $https://rovianews.com/wp-content/uploads/2021/04/blue-regulations.jpg|||Incoming \ Binance.US \ CEO \ Brian \ Brooks \ Looks \ To \ Reshape \ ...|||1365 \ x \ 800$ 

https://www.marketcalls.in/wp-content/uploads/2020/10/Reliance-Supertrend-Buy-or-Sell-Signals.png|||How to Send Automated Orders from Trading View Buy/Sell ...|||1524 x 930

https://miro.medium.com/max/2560/1\*qHevxGNAQwltnhpL6gCCEw.png|||The revolution behind MegaCryptoPolis 3D Demo | by Mega ...|||1280 x 850

 $https://www.rjobrien.fr/wp-content/uploads/2018/11/stellar.20160105.png|||Stellar \mid Futures Brokers \mid R.J. \\ OBrien France S.A.S.|||1801 x 966$ 

https://i.pinimg.com/originals/10/e5/6c/10e56c6ca47581261667c5bf0f2ac5e0.jpg|||Cigna~Finance~Offices~-Istanbul~|~Office~Snapshots~...|||1600~x~1122

https://miro.medium.com/max/3840/1\*w\_IE1fDIE5-Z-nP\_XVlhzQ.png|||New Pricing for Microeconomy Packs | by Mega Crypto Polis ...|||1920 x 1440

https://www.forexstrategieswork.com/wp-content/uploads/2019/12/MT4-Breakout-Box-Forex-Indicator-Short -Trade-Example.png|||MT4 Breakout Box Forex Indicator | Free Download|||2200 x 1062

Award Winning T

Award Winning Trading Platform - Interactive Brokers®

https://forex-station.com/download/file.php?id=3368769&mode=view|||MT4 Indicator requests and ideas - Page 1001||1916 x 933

https://support.optimusfutures.com/hubfs/RTPro DOM 6.png|||How do I Open A Trading DOM on R Trader Pro?|||1680 x 1010

https://2.bp.blogspot.com/-gSd4flsYd24/UfaBXl8XjkI/AAAAAAAAAAAAAAAAAAAAAAA+httk2oEcVp0/s1600/metatrader+4 +by+asok.jpg|||Online Trading Strategy: Metatrader 4 platform tutorial|||1280 x 800

 $https://community.optimusfutures.com/uploads/db7574/optimized/1X/f02351314aff1a9537fd57f3999a13761b\\812d7b\_2\_1380x864.jpeg|||R / Trader Pro and Point-and-Figure Charts - Futures ...|||1380 x 864$ 

Based on this list of security factors, we put together a list of five of the safest platforms to trade cryptocurrencies. 1. CryptoExchange.com. CryptoExchange.com has a customer support team available 24 hours a day to assist with any concerns or issues a user may run into.

The 5 Best Cryptocurrency Exchanges

https://i.pinimg.com/originals/e2/a8/a7/e2a8a76f9244e30751ac9ee3a101c9ca.jpg|||cgf38\_8097b | Office Snapshots | Office interior design ...||1600 x 1150

https://ihodl.com/media/attachments/d/32/da0eae32d.jpg|||Binance Academy to Open Office in Shanghai | News | ihodl.com|||1430 x 910

https://www.paralelnipolis.cz/wp-content/uploads/2018/06/IMG\_20171002\_155947bb.jpg|||Crypto Camp Paralelní Polis 2019 (CZ)|||2976 x 2800

Binance Doesnt Have a Headquarters Because Bitcoin Doesnt .

 $https://forex-station.com/download/file.php?id=3270929\&mode=view|||MACD\ indicators\ for\ MT4-Page\ 3|||1595\ x\ 981$ 

Binance has offices in George Town, Vienna, São Paulo, Sofia and in 36 other locations Open Map View George Town, KY (HQ) 23 Lime Tree Bay Ave Helsinki, FI Helsinki London, GB 3 Beeston Pl, Westminster Caracas, VE Caracas Show all (40) Report incorrect company information Binance Financials and Metrics Summary Metrics

 $https://www.forexstrategieswork.com/wp-content/uploads/2020/04/Screenshot-2020-04-20-at-8.39.14-PM.pn\\ g|||Free MT4 Indicator Download|||2214 x 1080$ 

 $https://forex-station.com/download/file.php?id=3287589\&mode=view|||MT4\ Indicator\ requests\ and\ ideas-Page\ 42|||1258\ x\ 915||$ 

https://www.interactivebrokers.com/images/web/onboard\_16\_5S7u6hCMVMQ.jpg|||Advisor On-Boarding | Interactive Brokers LLC|||2560 x 1440

THE BEST OF MT4 INDICATORS Forex Indicators Guide

Coinbase Pro tutorial - how to trade cryptocurrency on Coinbase Pro, how enter limit orders, market order, stop loss order, how to deposit to Coinbase Pro an.

Build a Crypto Portfolio - #1 in Security Gemini Crypto

9 Best Crypto Wallets (Software and Hardware) in 2021.

Cryptopolis

Buy, Sell & Dry Store Bitcoin - Buy Bitcoin & Drypto Instantly

Brave Wallet - Secure Crypto Wallet Brave Browser

#### Binance - Wikipedia

https://forex-station.com/download/file.php?id=3376846&mode=view|||MT4 Indicator requests and ideas - Page 1125|||1677 x 801

https://cdn.publish0x.com/prod/fs/images/7885608becde6767c9da19efb7635b5033ed428687f507c6d3a7c287e0d246c5.jpg|||Binance hires new Compliance and Regulatory Advisors: Two ...|||1600 x 898

 $http://officesnapshots.com/wp-content/uploads/2016/02/cgf58\_7769b.jpg|||Cigna\ Finance\ Offices\ -\ Istanbul\ -\ OfficeSnapshots|||1600\ x\ 1152$ 

https://coindesk-coindesk-prod.cdn.arcpublishing.com/resizer/i072hAuDVSnSmrNqNdZku9CVNbg=/1440x1 080/filters:format(jpg):quality(70)/cloudfront-us-east-1.images.arcpublishing.com/coindesk/PMLEEUCJNBB 55N4KRUOSG6JZMU.jpg|||Binance.US Hires Former Bank Regulator Brian Brooks as CEO ...|||1440 x 1080 http://www.interactivebrokers.com/images/2015/fractional-trading-cp-portfolio.png|||Fractional Trading Interactive Brokers|||1380 x 879

 $https://forex-station.com/download/file.php?id=3361167\&mode=view|||MT4\ Indicator\ requests\ and\ ideas-Page\ 855|||1276\ x\ 878$ 

The R StocksTrader platform and stocks trading app has over 12,000 Stocks, CFDs on stocks, CFDs on Indices, CFDs on ETFs, and CFDs on Forex to invest in. Corporate Actions Automated dividend payments and supported corporate actions (cash dividends, splits, mergers, and more). Level II Market Depth and Time&Sales

https://criptotendencia.com/wp-content/uploads/2017/10/Royal-Bank-Of-Canada-Criptomonedas.jpg|||RBC The Royal Bank of Canada CRIPTO TENDENCIA|||1536 x 1024

 $https://forex-station.com/download/file.php?id=3331587\&mode=view|||MT4\ Indicator\ requests\ and\ ideas-Page\ 369|||1348\ x\ 1396$ 

https://cdn.shopify.com/s/files/1/0105/3940/1275/files/screenshot-1.png?v=1570865631|||Forex MT4 Indicators Download.rar - Free Download ...|||1913 x 947

About Binance.US

Here are some of the ways to secure your cryptocurrency: 1. Use a Cold Wallet Unlike hot wallets, cold wallets do not connect to the internet therefore, they are not prone to cyberattacks. Storing your private keys in a cold wallet, also known as a hardware wallet, is the most viable option as these come encrypted, keeping your keys secure.

https://ox-currencies.com/storage/2021/06/5-Important-Hard-Fork-Changes-to-Cardano-ADA.jpg|||5 Important Hard Fork Changes to Cardano ADA - ox-currencies|||1328 x 819

https://www.financemagnates.com/wp-content/uploads/2018/05/exodus-wallet-btc@2x.jpg|||The

Wallet: User Friendly and Secure, But No Two ...|||2560 x 1536

 $https://www.best-metatrader-indicators.com/wp-content/uploads/2021/07/mt4-currency-screener-indicator.png\\ |||Currency Screener Indicator » Top Free MT4 Indicators {mq4 ...}|||1200 x 900$ 

https://www.crypto-farm.uk/wp-content/uploads/2021/06/Caution-in-investments-1536x1048.jpeg|||Volatile cryptocurrencies: Binance denies hosting the ...|||1536 x 1048

https://cdn.publish0x.com/prod/fs/images/44d4a0228aa74d5c4c12006d87a1edbc03706cf9d4dd7db17913448595af430a.jpeg|||Mega Crypto Polis|||1600 x 898

 $https://www.rjobrien.com/wp-content/uploads/2018/08/Hero-Trading-Apps-All-2560x1440.jpg|||Trading-Platforms \mid Futures Brokers \mid R.J. O'Brien ...|||2560 x 1440$ 

 $https://sincecoin.com/wp-content/uploads/2021/05/coinbase\_closes\_former\_head\_office\_to\_decentralize\_workforce.jpeg|||Coinbase\_Closes\_Former\_Head\_Office\_To\_Decentralize\_...|||2048 x 1365$ 

Star Atlas DAO (POLIS) price today, chart, market cap & DAO (POLIS) price today, chart, market cap & DAO (POLIS

https://miro.medium.com/max/3800/1\*3Hg27QK9pIQ7srHl4lCvBQ.png|||Leveraging MCP3D with DeFi + Partnership with MakerDAO ...|||1900 x 1069

https://images.cointelegraph.com/images/1434\_aHR0cHM6Ly9zMy5jb2ludGVsZWdyYXBoLmNvbS91cGxvYWRzLzIwMjEtMDQvZTJiNjU3MjUtOTRmOC00MDk1LTkzOTQtMDNhZWZjMDlkMGYzLmpwZw==.jpg|||Former currency comptroller to become CEO of Binance US ...|||1434 x 955

Before you begin trading, youll need to attach a payment method to your Coinbase account. In the U.S., you can use a bank account, debit card, wire transfer or PayPal account (you cant currently sell digital currency

using a PayPal account, but you can make withdrawals). Once you have your digital wallet set up, youre ready to trade.

 $https://support.optimusfutures.com/hubfs/RTPro\ Chart\ Img\ 2.png|||How\ do\ I\ open\ a\ Chart\ in\ the\ R\ Trader\ Pro\ Platform?|||1583\ x\ 900$ 

#### TWS API v9.72+: Tutorial - Interactive Brokers

https://forex-signals.online/wp-content/uploads/2017/08/best-forex-indicator-free-download-mt4.png|||best forex indicator free download mt4 | Harmonic Scanner ...|||3823 x 2026

 $https://www.highridgefutures.com/wp-content/uploads/2014/10/barchart.jpg|||BarChart\ Trader\ -\ High\ Ridge\ Futures|||1440 x 884$ 

5 Best Crypto Wallets of 2022 Money

https://miro.medium.com/max/4800/1\*gJm1Kr6rtx2qQxPOIaHa6Q.png|||Mega~Crypto~Polis~Medium|||3840~x~1885

https://img.selzstatic.com/items/208386/45pjklncxnm/original.jpg?w=2048&fit=min&auto=compres s%2cformat&q=70|||Indicator Russian Mt4 - Russian Indicators Mt4 / Most of ...|||1600 x 1126

A List of the Best MT4 Indicators to Download in 2021 FP.

Interactive Brokers Python API (Native) - A Step-by-step.

Short Videos Interactive Brokers LLC

 $https://forex-station.com/download/file.php?id=3349031\&mode=view|||Trend\ Indicators\ for\ MT4-Page\ 62|||1154\ x\ 768$ 

https://www.crypto-news-flash.com/wp-content/uploads/2021/02/Binance-announcement.jpg|||Binance hires former banking watchdog days after CZ ...|||1601 x 900

Interactive Brokers Tutorial- Options trading with IB - YouTube

https://mma.prnewswire.com/media/691275/coinbase\_Logo.jpg?p=facebook|||Coinbase

Announces

Institutional Suite of Products and ...||2600 x 1361

Coinbase - Buy and Sell Bitcoin, Ethereum, and more with trust

 $https://i.pinimg.com/originals/ee/c4/e8/eec4e8cf95793a1c2341fbbf758d3574.jpg|||Polis Crypto|||1500 \ x \ 1000 \ Best forex indicator - Download for free$ 

https://thegadgetflow.com/wp-content/uploads/2021/06/D-CENT-Biometric-Wallet-02-1200x900.jpg|||D'CENT Biometric Wallet supports multiple cryptocurrencies ...|||1200 x 900

https://entrepreneurstart.pw/content/images/20181027101011-Screenshot\_20181027-094839.png|||Cara subscribe data pink atau otc market di platform ...|||1080 x 2160

Coinbase Exchange Trade Volume, Trade Pairs, and Info CoinGecko

Coinbase Pro Tutorial - Trade Cryptocurrency on Coinbase Pro .

 $https://images.cointelegraph.com/images/1434\_IGh0dHBzOi8vczMuY29pbnRlbGVncmFwaC5jb20vc3RvcmFnZS91cGxvYWRzL3ZpZXcvZWJkMmZiZTVlNGU3ODhiMGQ1YjYyNTBkYjgzNzk3OGUuanBn.jpg|||Binance CEO Changpeng Zhao to Speak at Turkish Summit ...|||1434 x 955$ 

Most Secure Crypto Wallets to Keep Your Assets Safe in 2021.

 $https://miro.medium.com/max/1200/1*yNgDcNwTSLWHGyPijCpzVg.jpeg|||How\ to\ build\ your\ base\ on\ the\ Moon-MoonCryptoPolis-Medium|||1200\ x\ 845$ 

https://blog.roboforex.com/wp-content/uploads/2020/07/rtrader-strategy-builder.png|||10 Reasons Why R Trader Multi-Asset Platform is a Real Blast|||1920 x 888

 $https://forex-station.com/download/file.php?id=3341122\&mode=view|||Dashboard\ Type\ Indicators\ for\ MT4-Page\ 8|||1916\ x\ 923$ 

 $https://forex-station.com/download/file.php?id=3380921\&mode=view|||Dashboard\ Type\ Indicators\ for\ MT4-Page\ 15|||1407\ x\ 780$ 

Star Atlas DAO price today, POLIS to USD live, marketcap and .

Polis is a community driven cryptocurrency for fast transactions and payments. Polis is used on Polispay app the multi coin wallet as main currency with its own ecosystem like gift cards and debit cards. Polis gives you the opportunity to buy these gift cards and vouchers without any additional fees. The complete project is governed as a DAO.

Trade Futures 4 Less R Trader Pro

https://optimusfutures.com/tradeblog/wp-content/uploads/2020/03/OptimusFlow\_screens2.png|||Order Flow Trading Platform | Optimus Flow by Optimus Futures|||2078 x 1491

https://community.optimusfutures.com/uploads/db7574/original/1X/f0c81244211aee9f762d3038d895122ae13~ab6df.png|||How to Place STOP Orders on R Trader's DOM? - R-Trader and ...|||1920 x 1040~ab6df.png|||How to Place STOP Orders on R Trader's DOM? - R-Trader and ...|||1920 x 1040~ab6df.png|||How to Place STOP Orders on R Trader's DOM? - R-Trader and ...|||1920 x 1040~ab6df.png|||How to Place STOP Orders on R Trader's DOM? - R-Trader and ...|||1920 x 1040~ab6df.png|||How to Place STOP Orders on R Trader's DOM? - R-Trader and ...|||1920 x 1040~ab6df.png|||How to Place STOP Orders on R Trader's DOM? - R-Trader and ...|||1920 x 1040~ab6df.png|||How to Place STOP Orders on R Trader's DOM? - R-Trader and ...|||1920 x 1040~ab6df.png|||How to Place STOP Orders on R Trader's DOM? - R-Trader and ...|||1920 x 1040~ab6df.png|||How to Place STOP Orders on R Trader's DOM? - R-Trader and ...|||1920 x 1040~ab6df.png|||How to Place STOP Orders on R Trader's DOM? - R-Trader's DOM? - R-Tra

https://i2.wp.com/forex4live.com/wp-content/uploads/2018/06/donchian-channel-indicator-mt4.jpg?fit=1645%2C902&ssl=1|||Donchian channel-MT4 indicators-Forex Trading Signals ...|||1645 x 902 Interactive Brokers Platform Tutorial for Day Trading 2022 .

 $https://www.binancetrade.org/img/helen\ hai.jpeg|||Binancetrade\ ||\ Trade\ Bitcoin,\ Ethereum,\ and\ other\ altcoins.|||1120\ x\ 944$ 

https://onplace.io/wp-content/uploads/2021/12/binance-gets-green-light-from-canada-and-bahrain.jpg|||Binance obtains green light from Canada and Bahrain ...|||1160 x 773

Explore crypto like Bitcoin, Ethereum, and Dogecoin Simply and securely buy, sell, and manage hundreds of cryptocurrencies. See more assets Top gainers New on Coinbase Trade Buy, sell, and store hundreds of cryptocurrencies From Bitcoin to Dogecoin, we make it easy to buy and sell cryptocurrency. Protect your crypto with best in class cold storage.

https://www.daytrading.com/wp-content/uploads/2020/09/MetaTrader-5-platform.png|||RoboForex Review - Trading Broker Ratings 2021|||1180 x 786

http://img.selzstatic.com/items/208386/vxnlbv3glax/original.jpg?w=1600&fit=min&auto=compress %2cformat&q=70|||AGATA TRADING MT4 INDICATOR SYSTEM - WINNING FOREX SYSTEMS|||1595 x 1095

https://cdn.publish0x.com/prod/fs/images/af79c24b2abb3df7e18067a3abef49ab0952cdf32ec3dc547a348b4d7 1c95e1e.png|||Mega Crypto Polis The 3D Ethereum Dapp #MCP3D|||1435 x 926

https://cryptologos.cc/logos/polis-polis-logo.png|||Polis~(POLIS)~Logo~. SVG~and~. PNG~Files~Download|||2000~x~2000~

https://www.perfecttrendsystem.com/blog/images/articlesApp2/11698/FX\_Fish\_Indicator\_For\_MT4\_1\_1.png| ||FX Fish Indicator For MT4 (WITH INDICATOR DOWNLOAD)||1913 x 897

Placing Trade Orders on Interactive brokers Tutorial - YouTube

The 5 Best Cryptocurrency Exchanges. Coinbase. It should come as no surprise that Coinbase, one of the most popular crypto exchanges in the world, tops this list. Crypto traders have been . Binance. Robinhood. Gemini. Kraken.

MT4 Indicators Threads List - Forex Station

Trade Futures 4 Less R Trader

Interactive Brokers Central Europe Zrt.: Licensed and regulated by the Central Bank of Hungary (Magyar Nemzeti Bank) under no. H-EN-III-623/2020. Registering Court: Company Registry of the Metropolitan General Court. Interactive Brokers Hong Kong Limited: Regulated by the Hong Kong Securities and Futures Commission, and is a member of the SEHK.

 $https://miro.medium.com/max/3840/1*Y2wx\_hb3XjA4GbESZaJXRQ.png|||Points of Interest: Landmarks and Monuments in the ...|||1920 x 1920$ 

https://miro.medium.com/max/4800/1\*akl88sVEOgH0FumnuXJ2IQ.png|||Mega Crypto Polis|||3840 x 1080 How to use Interactive Brokers platform video where we show you how to place a trade in Interactive Brokers tws. Take Our Free Interactive Brokers Course: ht.

Coinbase

https://miro.medium.com/max/2560/1\*bsxcnecIg875vUorvrDZtA.png|||The revolution behind MegaCryptoPolis 3D Demo | by Mega ...|||1280 x 875

6 Steps to Protect Your Cryptocurrency Wallet from Malevolent.

 $https://miro.medium.com/max/3840/1*dBrr7eLDXfHZKjMhdMp-EQ.png|||Mega Crypto Polis|||1920 x 1920 http://olporaustin.weebly.com/uploads/1/3/3/2/133229294/664427085\_orig.png|||Time Indicator Mt4 olporaustin|||1278 x 781$ 

It has a circulating supply of 21,600,000 POLIS coins and a max. supply of 360,000,000 POLIS coins. If you would like to know where to buy Star Atlas DAO, the top cryptocurrency exchanges for trading in Star Atlas DAO stock are currently FTX, Bitget, Gate.io, ZT, and MEXC. You can find others listed on our crypto exchanges page.

Top 7 Crypto Wallets. Trust Wallet Best simplified hot wallet. Huobi Wallet Most comprehensive crypto hot wallet. Coinbase Wallet Best hot wallet with advanced charting. Luno Wallet Best crypto wallet for newbies. Exodus Best crypto wallet for desktop users. Trezor Best cold wallet for the security-conscious.

https://i.insider.com/60801e0374da0300181e2e5f?auto=webp&enable=upscale&fit=crop&height=900&optimize=medium&width=1200|||Crypto exchange Binance.US taps former Coinabase executive ...|||1200 x 900

 $https://support.optimusfutures.com/hubfs/RTPro\ Chart\ IMG\ 4.png|||How\ do\ I\ open\ a\ Chart\ in\ the\ R\ Trader\ Pro\ Platform?|||1231\ x\ 872$ 

 $https://support.optimusfutures.com/hubfs/RTPro\ Chart\ Img\ 1.png|||How\ do\ I\ open\ a\ Chart\ in\ the\ R\ Trader\ Pro\ Platform?|||1681\ x\ 986$ 

The 5 Best Cryptocurrency Exchanges Cryptocurrency US News

https://miro.medium.com/max/7510/1\*cX3yhjizs79nQZye0tu\_5w.png|||Special Buildings for the Decentralized City | by Mega ...|||3755 x 1605

 $https://community.optimusfutures.com/uploads/db7574/original/1X/9585aa47bbc3b3d4e5a4147e1b8ac09015ecd45b.png\\ |||R\ /\ Trader\ Pro\ and\ Point-and-Figure\ Charts\ -\ Futures\ ...\\ |||1920\ x\ 1040$ 

https://lh6.googleusercontent.com/proxy/SNOAUYcQVlCPXeAIp0vIEOQEFqrALjc1jqde5v2XBX1Vh2Qy\_LC\_o7dkmnyGkB2ju4cuTgWai9JMGbYyL82h7SaOLh1DnlQ3-BjPBJbma-2WcdGu=s0-d|||Forex Eagle App | Forex Ea Programming Tutorial|||2880 x 1746

Coinbase, the cryptocurrency exchange that \$439;s expected to begin trading on Wednesday, received a buy rating and \$600 price target at MoffettNathanson. The San Francisco company, the largest U.S.

Binance CEO announces head office establishment plans in France

Best Crypto Exchanges of 2022 - Investopedia

https://blog.roboforex.com/wp-content/uploads/2020/06/rtrader1.png|||10 Reasons Why R Trader Multi-Asset Platform is a Real Blast|||1920 x 937

Top 10 Best Custom Indicators For MT4 (2022) Download Free

https://www.welcome-center-malta.com/wp-content/uploads/2018/04/Binance-malta-e1526469191813.jpg|||Binance Malta Move - Welcoming Cryptocurrency Companies|||1657 x 1106

https://support.optimusfutures.com/hubfs/Optimus Trader Saving 1.png|||How do I save my work on the Optimus Trader Platform?|||1680 x 907

https://i.pinimg.com/originals/52/2d/0d/522d0d611089eab1984f838b03593db0.jpg|||Office Furniture You Should Have In Your Corporate Lounge ...|||3680 x 2456

Coinbase Pro Digital Asset Exchange

R | Trader powered by Rithmic is suited for traders who want quick execution on the electronic markets. Traders can view quotes, trades, market depth and option strikes in real time. Traders have the ability to place, modify and cancel orders, and view order history, performance, positions and risk limits.

http://www.highridgefutures.com/wp-content/uploads/2014/10/R-Trader-Main-Window-May-2014.png|||R-Trader-High-Ridge-Futures|||1706 x 1068|||1706 x 1068|||1706 x 1068|||1706 x 1068|||1706 x 1068|||1706 x 1068|||1706 x 1068|||1706 x 1068|||1706 x 1068|||1706 x 1068|||1706 x 1068|||1706 x 1068|||1706 x 1068|||1706 x 1068|||1706 x 1068|||1706 x 1068|||1706 x 1068|||1706 x 1068|||1706 x 1068|||1706 x 1068|||1706 x 1068|||1706 x 1068|||1706 x 1068|||1706 x 1068|||1706 x 1068|||1706 x 1068|||1706 x 1068|||1706 x 1068|||1706 x 1068|||1706 x 1068|||1706 x 1068|||1706 x 1068|||1706 x 1068|||1706 x 1068|||1706 x 1068|||1706 x 1068|||1706 x 1068|||1706 x 1068|||1706 x 1068|||1706 x 1068|||1706 x 1068|||1706 x 1068|||1706 x 1068|||1706 x 1068|||1706 x 1068|||1706 x 1068|||1706 x 1068|||1706 x 1068|||1706 x 1068|||1706 x 1068|||1706 x 1068|||1706 x 1068|||1706 x 1068|||1706 x 1068|||1706 x 1068|||1706 x 1068|||1706 x 1068|||1706 x 1068|||1706 x 1068|||1706 x 1068|||1706 x 1068|||1706 x 1068|||1706 x 1068|||1706 x 1068|||1706 x 1068|||1706 x 1068|||1706 x 1068|||1706 x 1068|||1706 x 1068|||1706 x 1068|||1706 x 1068|||1706 x 1068|||1706 x 1068|||1706 x 1068|||1706 x 1068|||1706 x 1068|||1706 x 1068|||1706 x 1068|||1706 x 1068|||1706 x 1068|||1706 x 1068|||1706 x 1068|||1706 x 1068|||1706 x 1068|||1706 x 1068|||1706 x 1068|||1706 x 1068|||1706 x 1068|||1706 x 1068|||1706 x 1068|||1706 x 1068|||1706 x 1068|||1706 x 1068|||1706 x 1068|||1706 x 1068|||1706 x 1068|||1706 x 1068|||1706 x 1068|||1706 x 1068|||1706 x 1068|||1706 x 1068|||1706 x 1068|||1706 x 1068|||1706 x 1068|||1706 x 1068|||1706 x 1068|||1706 x 1068|||1706 x 1068|||1706 x 1068|||1706 x 1068|||1706 x 1068|||1706 x 1068|||1706 x 1068|||1706 x 1068|||1706 x 1068|||1706 x 1068|||1706 x 1068|||1706 x 1068|||1706 x 1068|||1706 x 1068|||1706 x 1068|||1706 x 1068|||1706 x 1068|||1706 x 1068|||1706 x 1068|||1706 x 1068|||1706 x 1068|||1706 x 1068|||1706 x 1068|||1706 x 1068|||1706 x 1068|||1706 x 1068|||1706 x 1068|||1706 x 1068|||1706 x 1068|||1706 x 1068|||1706 x 1068|||1

R Trader includes efficient, flexible, and customizable quote board options for traders who wish to keep an eye on multiple asset classes, correlating or divergent markets, and other market statistics that can be derived from this data. See it in Action Options Board

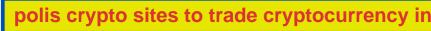

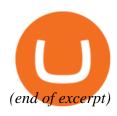